c newt2: Uses multi-dimensional Newton's method  $\overline{C}$ to compute a root of simple non-linear system c discussed in class  $\overline{C}$  $sin(xy) - 1/2 = 0$  $\mathbf{C}$  $y^2 - 6x - 2 = 0$  $\overline{c}$  $\mathbf C$ Command line input is initial guess (two numbers)  $\mathbf{C}$ c for root, and optional convergence criteria. c Estimated root written to standard output. c Tracing output similar to that from 'newtsqrt'.  $C = = = = = = =$ program newt2 implicit none integer iargc real\*8 r8arg, drelabs, dvl2norm real\*8 r8\_never  $parameter$  ( $r8_{n} = -1.0d-60$ ) c Size of system.  $C$ -------------------integer neq parameter ( neq = 2 ) Command-line arguments: Initial guess will be  $\overline{c}$ c input directly into 'x' array. real\*8 tol

```
c Variables used in Newton iteration and solution of
c linear systems via LAPACK routine 'dgesv'.
real*8 J(neq,neq), res(neq),
   \boldsymbol{\mathcal{X}}x(neq)integer ipiv(neq)
    integer ieq,
                        info
    integrate manager manager manager manager manager manager manager manager manager manager manager manager mana
    parameter ( mxiter = 50, nrhs = 1 )
    integer iter
    real*8 nrm2res, nrm2dx, nrm2x
Default convergence tolerance.
\overline{C}real*8 default_tol
    parameter ( default_tol = 1.0d-8 )
c Argument parsing.
if( iargc() .lt. neq ) go to 900
    do ieq = 1 , neq
      x(ieq) = r8arg(ieq, r8_newer)if( x(ieq) .eq. r8_never ) go to 900
    end do
    tol = r8arg(neq+1, default_to1)if( tol .le. 0.0d0 ) tol = default_tol
```
Newton loop. C  $write(0, *)$  'Iter  $y'$ //  $\mathbf{X}$  $\mathcal{L}$  $log10(dx)$   $log10(res)'$  $\ell$  $write(0, *)$ do iter =  $1$ , mxiter Evaluate residual vector. C------------------------------ $res(1) = sin(x(1) * x(2)) - 0.5d0$  $res(2) = x(2) * * 2 - 6.0d0 * x(1) - 2.0d0$  $nrm2res = dv12norm(res, 2)$ Set up Jacobian.  $\mathsf{C}$  $J(1.1) = x(2) * cos(x(1) * x(2))$  $J(1,2) = x(1) * cos(x(1) * x(2))$  $J(2,1) = -6.0d0$  $J(2,2) = 2.0d0 * x(2)$ Solve linear system (J  $dx = res$ ) for update  $\mathbf C$ dx. Update returned in 'res' vector.  $\mathbf C$ call dgesv( neq, nrhs, J, neq, ipiv, res, neq, info ) if  $($  info .eq.  $0$   $)$  then Update solution.  $\overline{C}$ \_\_\_\_\_\_\_\_\_\_\_\_\_\_\_\_\_\_\_\_\_ r----------------------- $nrm2x = dv12norm(x,neq)$  $nrm2dx = dv12norm(res,neq)$ do ieq =  $1$ , neq  $x(ieq) = x(ieq) - res(ieq)$ end do

```
c Tracing output: note use of max to prevent
c taking log10 of 0.
write(0,1000) iter, x(1), x(2),
              log10(max(nrm2dx,1.0d-60)),
  &
  \&& log10(max(nrm2res,1.0d-60))
      format(i2,1p,2e24.16,0p,2f8.2)1000
c Check for convergence.
if( drelabs(nrm2dx, nrm2x, 1.0d-6) .le. tol ) go to 100
     else
      write(0,*) 'newt2: dgesv failed.'
      stop
     end if
   end do
 No-convergence exit.
\overline{c}write(0, *) 'No convergence after ', mxiter,
  & ' iterations'
   stop
 Normal exit, write input and estimated square root
\overline{C}c to standard output.
100 continue
   write(0, *)write(*, *) x
   stop
```

```
\overline{C}c Usage exit.
C--------------
                900 continue
      write(0,*) 'usage: newt2 <x0> <y0> [<to1>]'
    stop
    end
c dvl2norm: Returns l2-norm of double precision vector.
c===========================================================
    real*8 function dvl2norm(v,n)
```

```
implicit none
integer
           nreal*8 v(n)integer i
dv12norm = 0.0d0do i = 1, ndv12norm = dv12norm + v(i) * v(i)end do
if( n .gt. 0 ) then
  dv12norm = sqrt(dv12norm / n)end if
return
```
end

c=========================================================== c drelabs: Function useful for 'relativizing' quantity c being monitored for detection of convergence. c=========================================================== real\*8 function drelabs(dx,x,xfloor)

```
implicit none
real*8dx, x, xfloor
if(abs(x).lt. abs(xfloor)) then
  drelabs = abs(dx)else
  drelabs = abs(dx/x)end if
return
```
end

# Building 'newt2' and sample output on sgi1. # # Note how different roots are found depending on the initial # guess and how, in each case, convergence of both dx and # the residual is quadratic as the solution is approached. sgi1% pwd ; ls /usr/people/phys410/nonlin/ex3 Makefile newt2.f sgi1% make f77  $-g -64 - c$  newt2.f f77 -g -64 -L/usr/local/lib newt2.o -lp410f -llapack -lblas -o newt2 sgi1% newt2 usage:  $newt2 < x0> < y0>$  [<tol>] # Start with initial guess (1.0,1.0) and use default tolerance sgi1% newt2 1.0 1.0  $log10(dx) log10(res)$ Iter  $\mathbf x$  $V$ 1 -3.2999966453609808E-02 1.4010001006391706E+00  $-0.11$ 0.70 2 3.7660093320946680E-01 2.2207017966697333E+00  $-0.19$  $-0.40$  $\mathbf{3}$ 2.6508349149835875E-01 1.9187667230923000E+00  $-0.64$  $-0.30$  $-2.03$  $-1.19$  $\overline{4}$ 2.7416951525985472E-01 1.9092166705387068E+00  $5 -$ 2.7423631305849172E-01 1.9092977465351673E+00  $-4.13$  $-3.95$ 

- 6 2.7423631371214585E-01 1.9092977458408302E+00  $-8.33$  $-9.17$ 
	- 0.2742363137121459

1.909297745840830

###############################################################

# Start with initial guess (10.0,10.0)

############################################################### sgi1% newt2 10.0 10.0

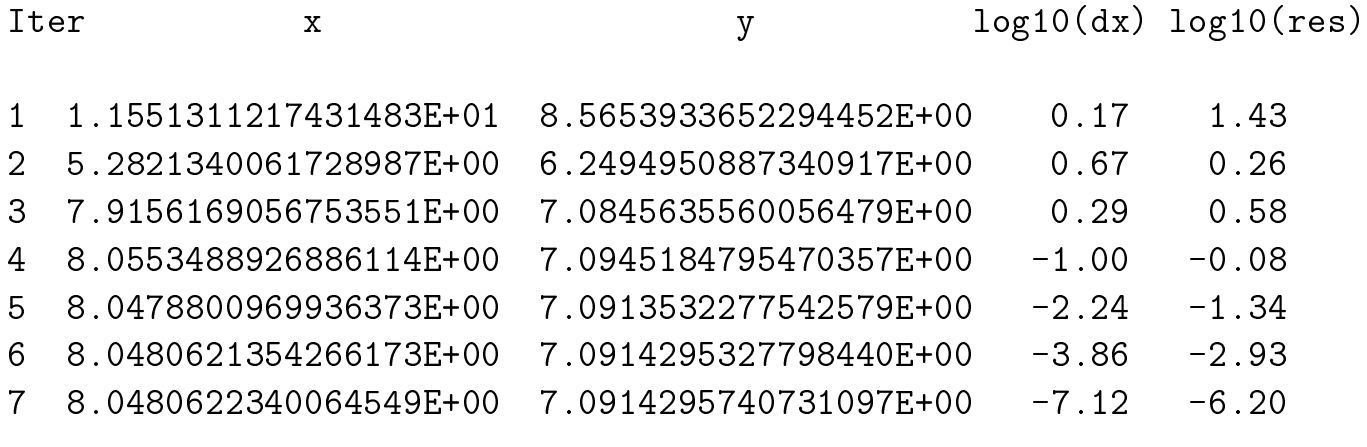

8.048062234006455 7.091429574073110

# Start with initial guess (100.0,100.0)

sgi1% newt2 100.0 100.0

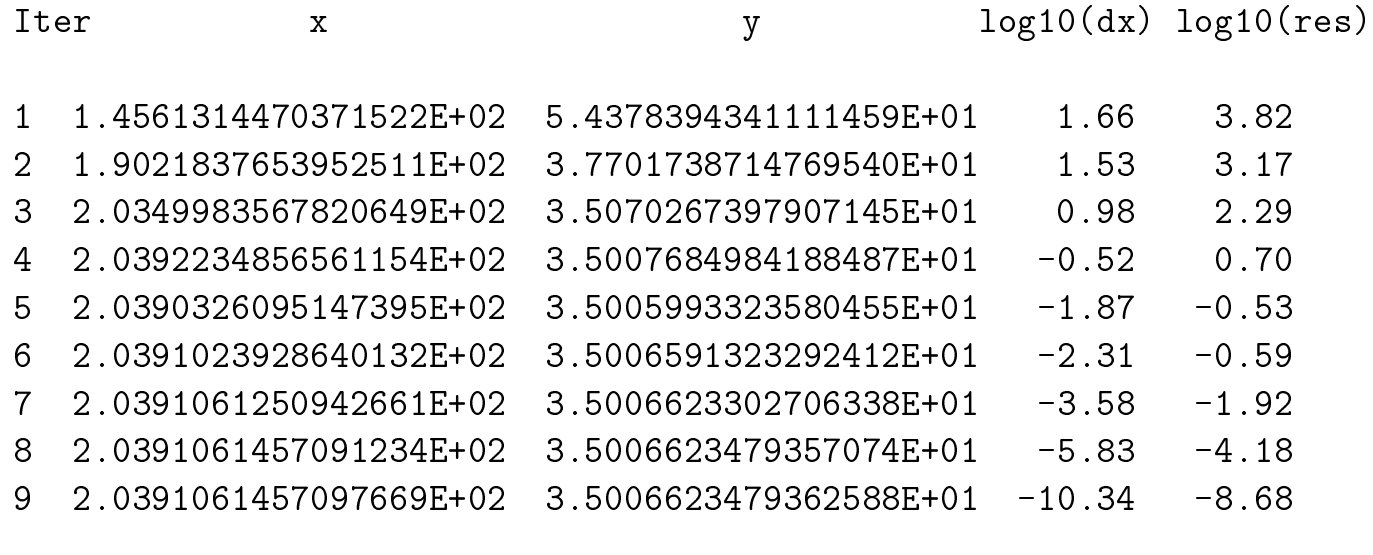

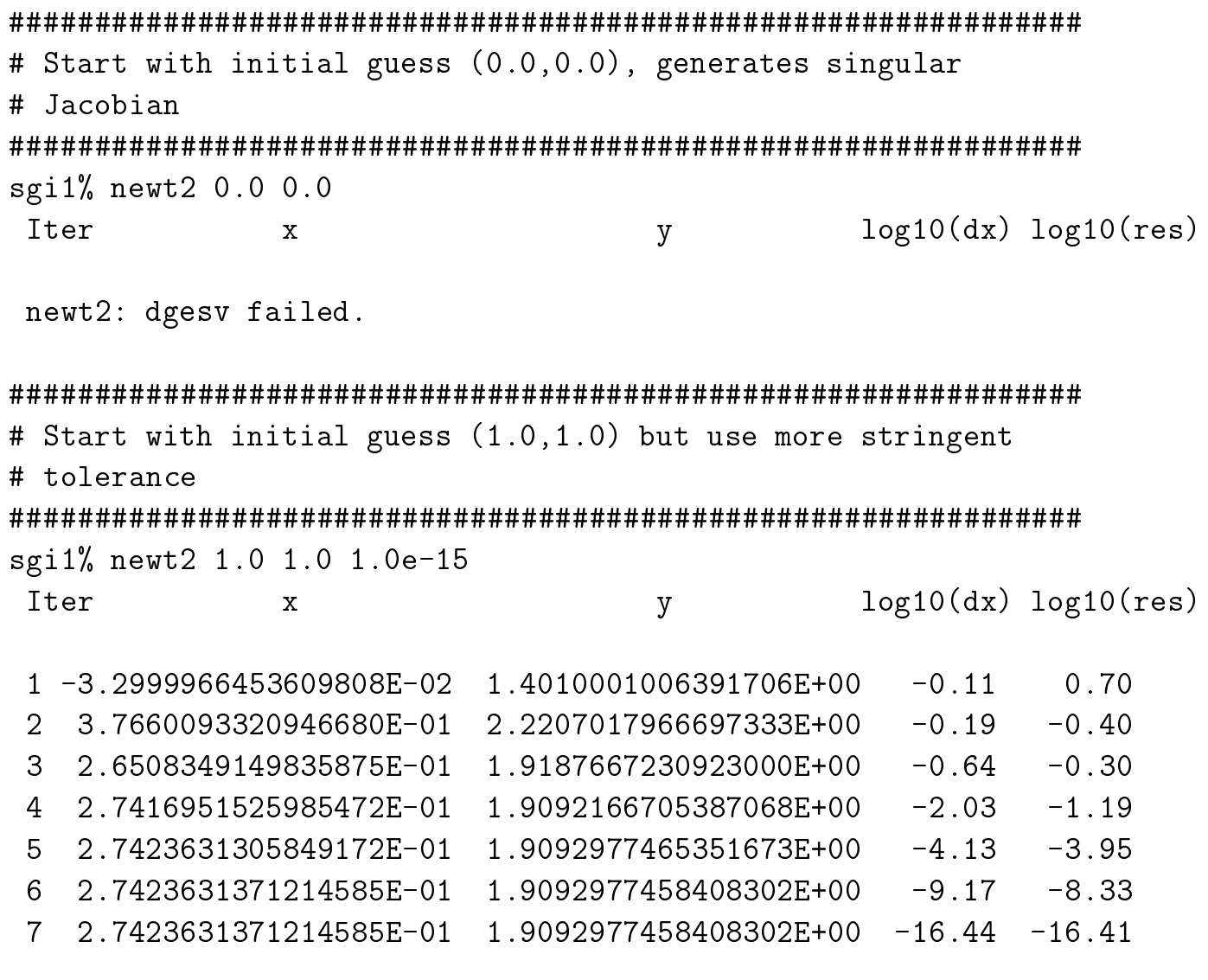

# Checking 'newt2' using numerical root finding capablities # of Maple.

sgi1% maple

|\^/| Maple V Release 5 (University of Texas at Austin)  $.$   $\vert \setminus \vert$   $\vert$  / $\vert$ . Copyright (c) 1981-1997 by Waterloo Maple Inc. All rights \ MAPLE / reserved. Maple and Maple V are registered trademarks of <\_\_\_\_ \_\_\_\_> Waterloo Maple Inc. Type ? for help.  $\sim 10^{-10}$ > Digits  $:= 20;$ 

Digits  $:= 20$ 

 $> f1 := sin(x*y) - 1/2;$ 

f1 :=  $sin(x y) - 1/2$ 

 $> f2 := y^2 - 6*x - 2;$ 

 $\overline{2}$  $f2 := y - 6 x - 2$ 

# Locates root found by 'newt2 1.0 1.0' > ans := fsolve(  $\{f1,f2\}$ ,  $\{x,y\}$ ,  $\{x=0.25..0.30, y=1.8..2.0\}$ ); ans :=  $\{y = 1.9092977458408301606, x = .27423631371214588082\}$  # Compute residuals of root

>  $r1$  := evalf(subs(ans,f1));  $r2$  := evalf(subs(ans,f2));  $-19$ 

 $r2$ 

$$
rl := -.1 10
$$

$$
-18
$$
  
 :=  $-1110$ 

# Locates root found by 'newt2 10.0 10.0' > ans := fsolve( $\{f1,f2\}$ ,  $\{x,y\}$ ,  $\{x=7..9, y=6..8\}$ ); ans :=  $\{x = 8.0480622340064835835, y = 7.0914295740731220704\}$ >  $r1$  := evalf(subs(ans,f1));  $r2$  := evalf(subs(ans,f2));  $-18$ 

$$
r1 := -.35 10
$$

 $r2 := 0$ 

# Locates root found by 'newt2 100.0 100.0' > ans := fsolve({f1,f2}, {x,y}, {x=203.9..203.95, y=35.0..35.01}); ans :=  $\{x = 203.91061457097670060, y = 35.006623479362590528\}$ 

>  $r1 := evalf(subs(ans, f1)); r2 := evalf(subs(ans, f2));$  $-16$  $r1 := -0.521410$  $r2 := 0$ 

# Another nearby, but distinct, root > ans := fsolve( $\{f1,f2\}$ ,  $\{x,y\}$ ,  $\{x=203..204$ ,  $y=35.0..35.1\}$ ); ans :=  $\{x = 203.95052002180667001, y = 35.010043132376172782\}$ 

 $r2 := 0$ 

>  $r1 := evalf(subs(ans, f1)); r2 := evalf(subs(ans, f2));$  $-16$  $r1 := .4548 10$ 

> quit;